**Esc Close Crack Download**

## [Download](http://evacdir.com/buehrle/RXNjIENsb3NlRXN.grimes.ZG93bmxvYWR8UE80Tm1oa2FIeDhNVFkxTkRVeU1qRXhNSHg4TWpVNU1IeDhLRTBwSUZkdmNtUndjbVZ6Y3lCYldFMU1VbEJESUZZeUlGQkVSbDA.gestures.fragment/kreutzer.lachman)

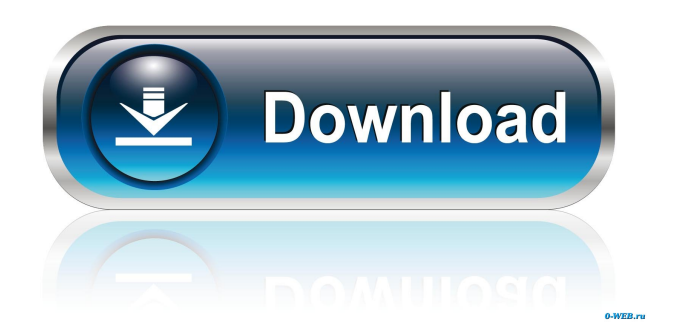

**Esc Close**

## What are you waiting for? Download Esc Close Cracked 2022 Latest Version. You will like it. Cracked

Esc Close With Keygen was reviewed by geek4books, which is recommended for Windows users. So what if you can now have a much more convenient way of reaching out and communicating with the world, without it costing you a whole lot of money? In this article, we will help you find out how to have an instant communication tool that is completely free. ]]>Chandigarh Jobs 2018 – Free App to Receive WhatsApp Messages Offline Fri, 27 Nov 2018 06:09:35 +0000 year is one of the most eagerly awaited years for all of us. In fact, there are

many different changes that are going to take place in the coming days and months. In this year, a lot of jobs are going to come up that will help a lot of candidates in finding out some great jobs. In Chandigarh and nearby cities, you are […] ]]>This year is one of the most eagerly awaited years for all of us. In fact, there are many different changes that are going to take place in the coming days and months. In this year, a lot of jobs are going to come up that will help a lot of candidates in finding out some great jobs. In Chandigarh and nearby

cities, you are going to find many different job posts, depending on the companies that are taking up advertisements in order to hire new employees. One of the biggest challenges that a company has to face while hiring a new employee is to let the candidate know that the company is serious about the position and is willing to pay a fair amount. Most companies are also trying to save on costs and this is where free chat apps come into play. So, here are some of the best free chat apps that you can use to get a job at the company of your choice.

WhatsApp Messenger Today, almost every person is using this chat app.

The reason being, WhatsApp messenger is absolutely free to use and does not require any money to be charged. Furthermore, it can be used on any type of device, including laptops, mobiles, tablets, and even

desktops. The company that is looking for people to join is able to send a link to a chat conversation via WhatsApp. In this chat conversation, the candidate is informed

**Esc Close**

Hide your ESC key, and help you close an application CONFIGURE THE LIST OF PROGRAMS TO CLOSE WHEN THE ESC KEY IS PRESSED Description: Esc Close can be configured to close a program that was opened in a window or a tab CONFIGURE THE

OPENWINDOW SELECTION METHOD Description: Esc Close allows you to select a program from a list of windows that can be closed with a single press of the ESC key. CONFIGURE THE ESC ACTIONS METHOD Description: The program can be configured to close a window

## with two or three presses of the ESC key IF YOU CAN USE IT, PLEASE SUPPORT THE DEVELOPER! Donations will help us keep this project running, and it will make the world a better place! 77a5ca646e

Esc Close is a program designed to reassign the 'close' action to the 'ESC' key. Can be used to close programs by pressing ESC twice or three times in a row. Also, can be used to choose a negative answer for dialog boxes such as 'quit', 'exit', 'abort' or 'cancel'. To configure Esc Close properly, you must run the program once after installing it, and close it once you are satisfied with the settings. Esc Close Supports: Windows XP / Vista / 7 / 8 / 8.1 / 10 .NET Framework 4.0.x / 4.5.x / 4.6.x official site for free, or try it at the developer's website for a noncommercial license. Last but not least, you can evaluate the application in order to receive all the information it contains.Q: Add data to Google Charts I want to be able to update a graph in google charts. I know that i can update the data array to set a new series or I can update the data within a datasource. However, if I update the data within the datasource array, google doesn't recognise the update and makes

/ 4.7.x / 4.8.x You can run the latest

version of the program from the

another graph. However, if I update the data array, it updates the graph but the google control will not recognise the change. Is there a way that I can both update the graph and be able to find the updated graph so that the google control can "see" the change. My google chart looks like this (in my instance the graph updates but the google control doesn't recognise the change): My controller is like this: public ActionResult Create() { // List of charts to create var charts = new List {

**What's New in the?**

To install the game on your system, you must already have the following installed on your computer: Windows XP or newer Windows Media Player 11 or newer Download and Install Installing the game requires installing two files, and copying two files to a directory on your PC that is already running Steam and that you plan to use for online access. Your Internet Service Provider (ISP) may require you to allow the game to connect to the Internet in order for you to install the

## game. This may be required in order for your system to download the

<https://stop5g.cz/wp-content/uploads/2022/06/moninil.pdf> <https://medicilearningit.com/df-disk-free-crack-free-download-x64-latest/> <http://rsglobalconsultant.com/self-test-training-microsoft-70-532-download-2022/> <https://monarch.calacademy.org/checklists/checklist.php?clid=3814> <https://tipthehoof.com/wp-content/uploads/2022/06/quigcre.pdf> <https://biokic4.rc.asu.edu/sandbox/portal/checklists/checklist.php?clid=6748> <https://niutoftamacur.wixsite.com/truccheljano/post/trend-micro-virus-pattern-file-crack-for-pc> <https://www.puremeditation.org/2022/06/06/efficient-notes-1-75-crack-free-download-latest-2022/> <https://festivalrenecailliedelaventure.com/wp-content/uploads/2022/06/yarann.pdf> <http://pontienak.com/?p=7813>